# **Obsah**

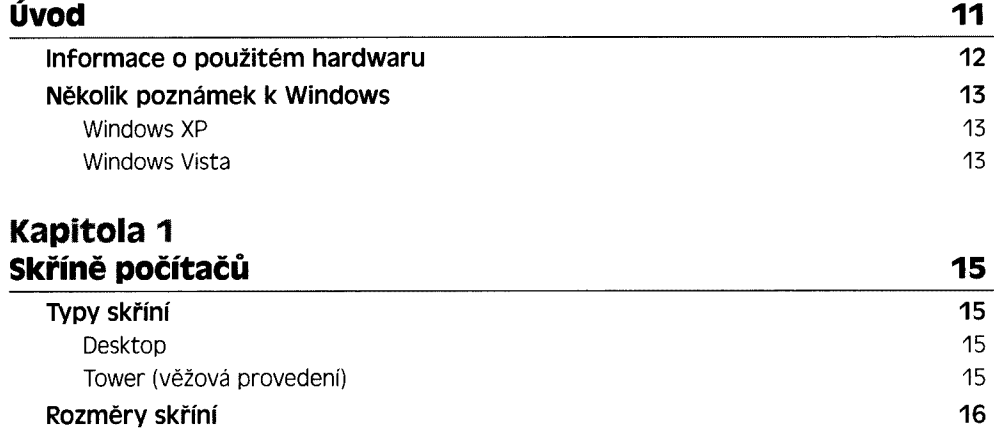

### **Kapitola 2 základní deska (mainboard)\_\_\_\_\_\_\_\_\_\_\_\_\_\_\_\_\_\_\_\_\_\_\_\_\_\_\_\_\_19**

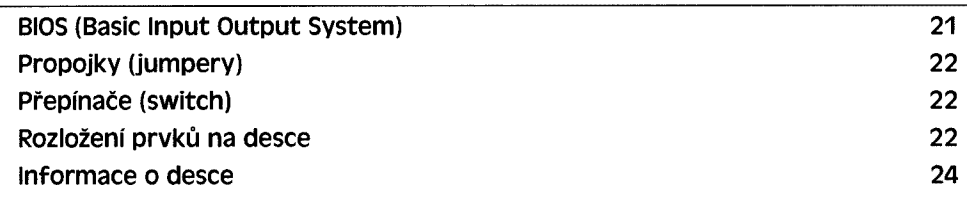

### **Kapitola 3 Napájecí zdroj\_\_\_\_\_\_\_\_\_\_\_\_\_\_\_\_\_\_\_\_\_\_\_\_\_\_\_\_\_\_\_\_\_\_\_\_\_\_\_\_ 25**

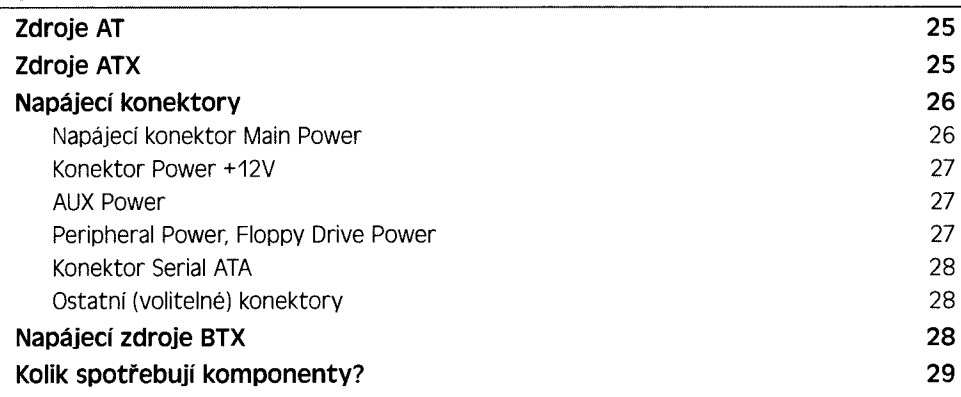

### **Kapitola 4 Mikroprocesory \_\_\_\_\_\_\_\_\_\_\_\_\_\_\_\_\_\_\_\_\_\_\_\_\_\_\_\_\_\_\_\_\_\_ 31**

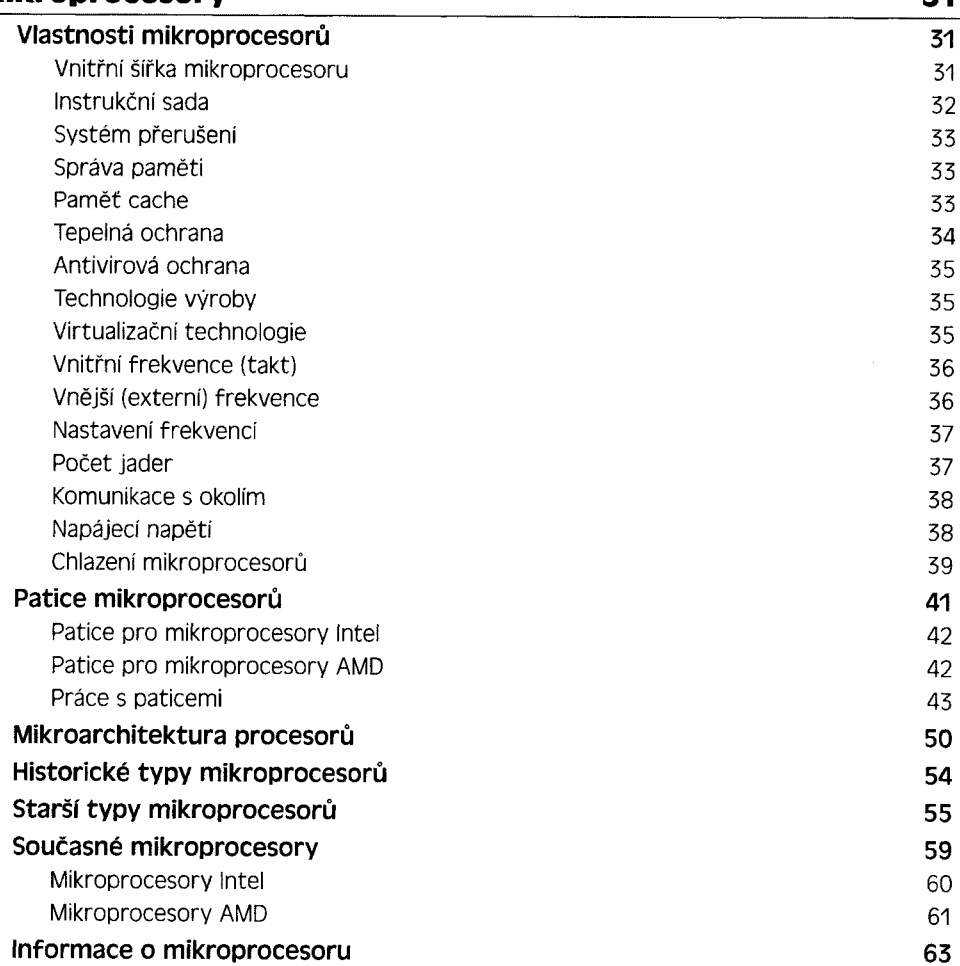

## **Kapitola 5 Komunikace mikroprocesoru s okolím 65**

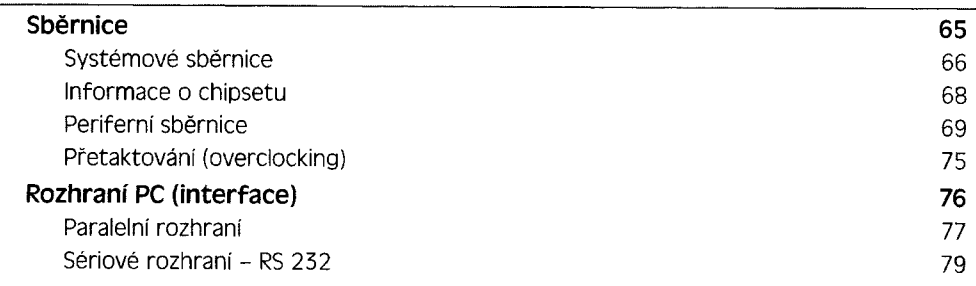

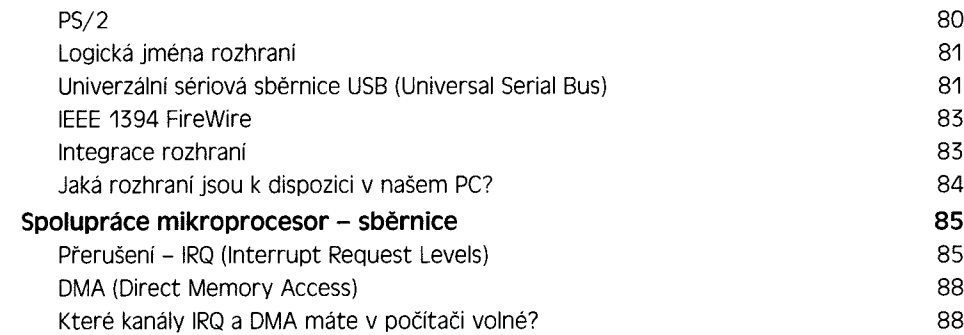

# **Kapitola 6**

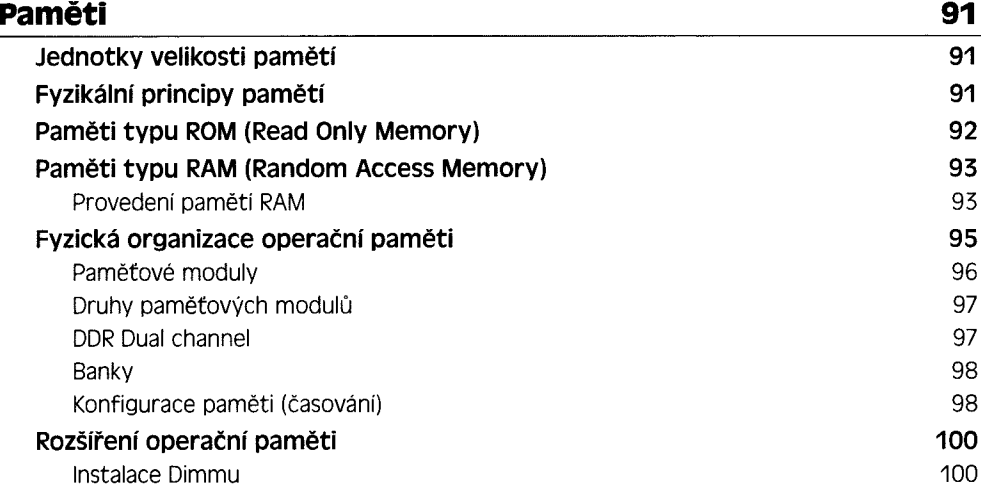

### **Kapitola 7 logická organizace paměti\_\_\_\_\_\_\_\_\_\_\_\_\_\_\_\_\_\_\_\_\_\_\_\_\_\_\_\_ 103**

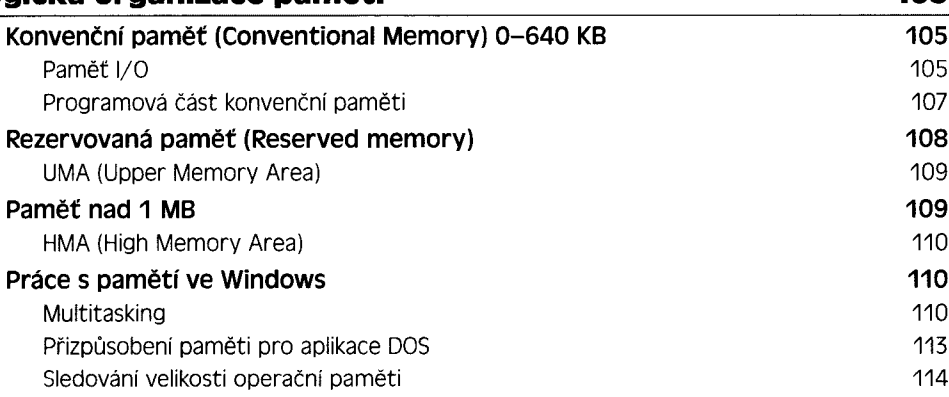

#### **Kapitola 8 Doplnění zařízení do počítače\_\_\_\_\_\_\_\_\_\_\_\_\_\_\_\_\_\_\_\_\_\_\_\_\_\_119 Běžná obsazení systémových zdrojů 120 Rozšiřující desky Plug and Play (PnP, P&P) 121** Podmínky pro úspěšný Plug and Play 121 Průběh konfigurace Plug and Play 122 **Ovladače karet 122** Instalace ovladače 123 Aktualizace (změna) ovladače 127 Další možnosti práce s ovladačem 128 Podpisy ovladačů 129 **Shrnutí 130**

**Kapitola 9**

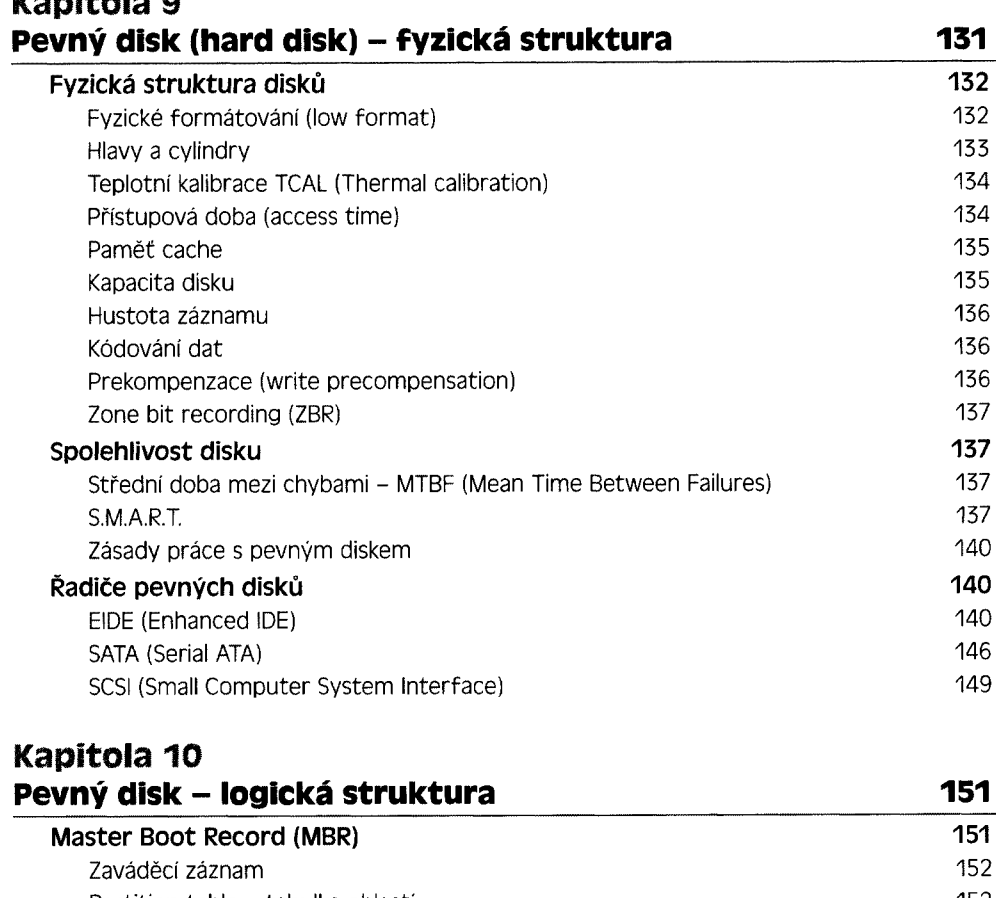

# **Kapitola 10**

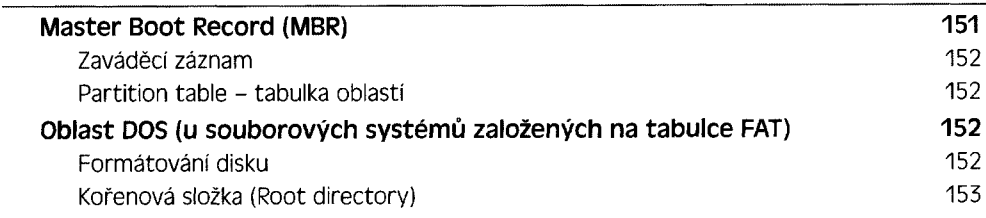

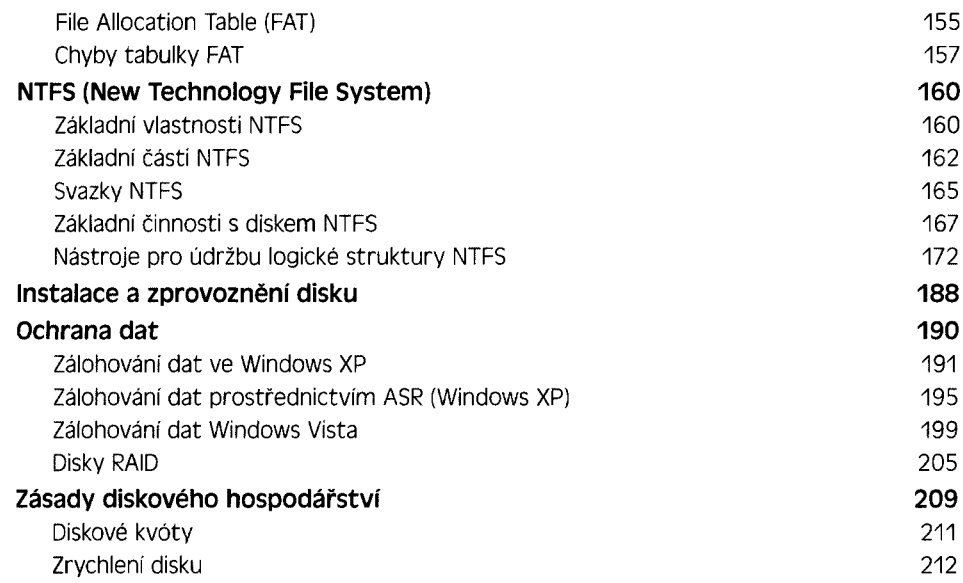

## **Kapitola 11 Přenosná média 213**

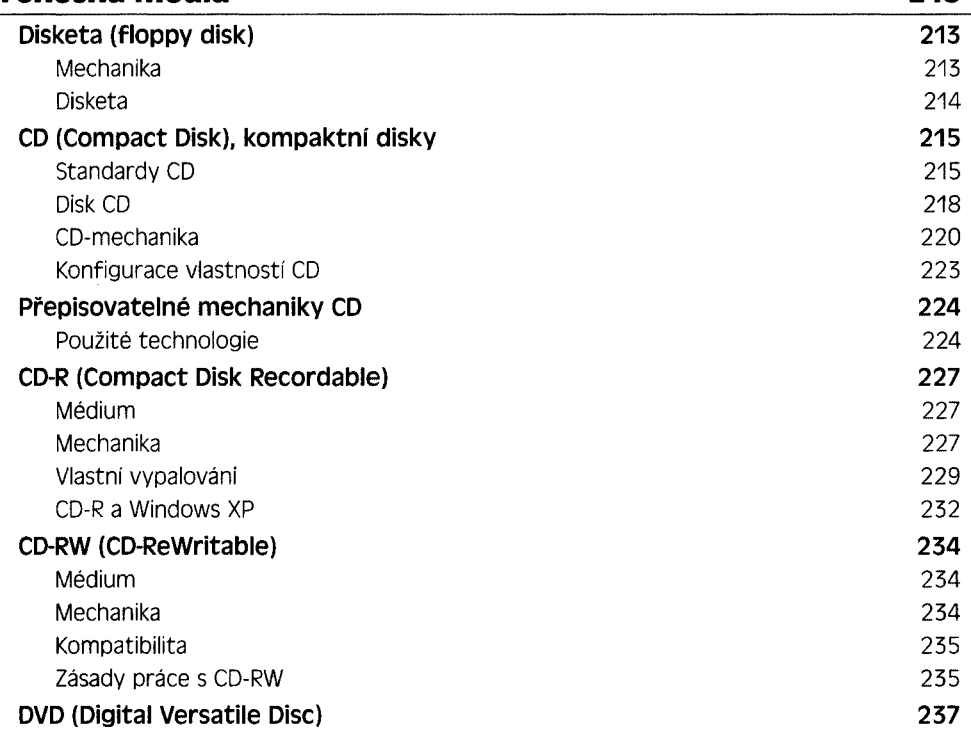

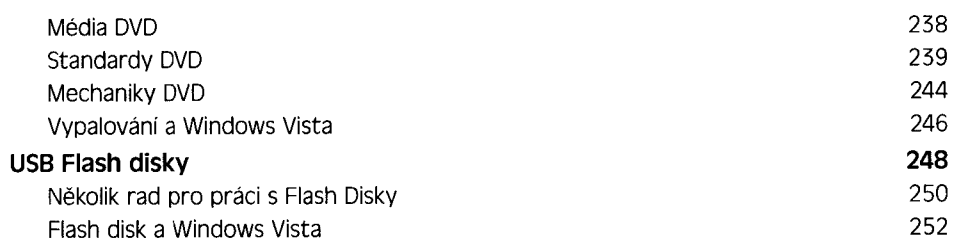

### **Kapitola 12 zvuková karta 255**

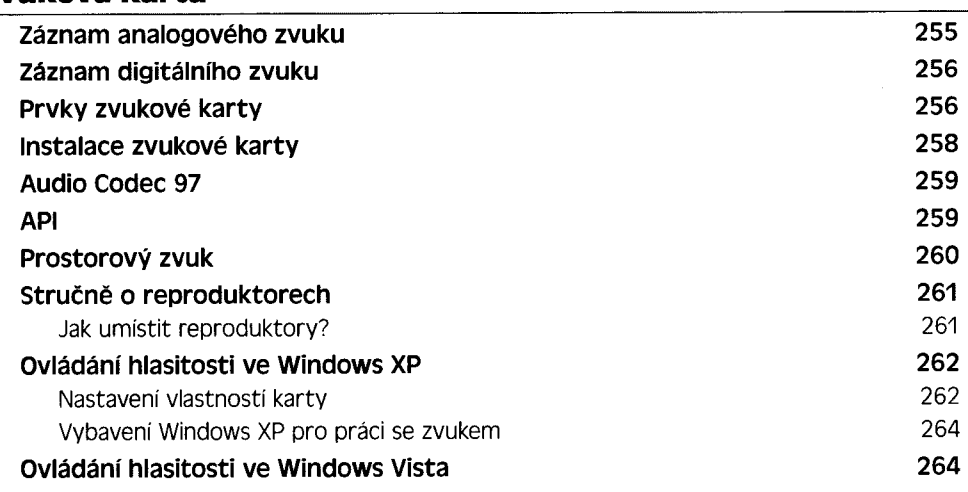

# **Kapitola 13**

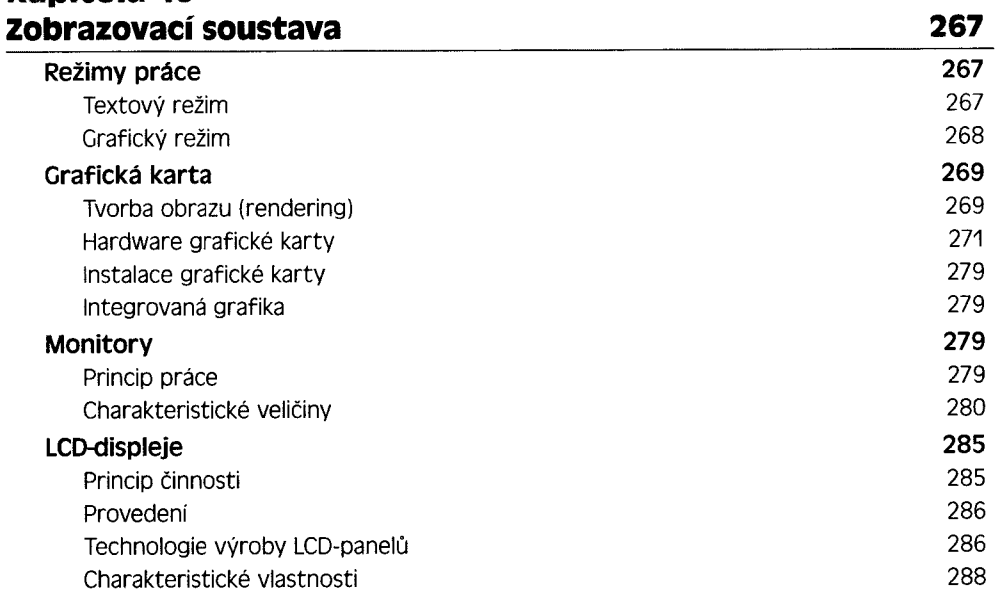

÷

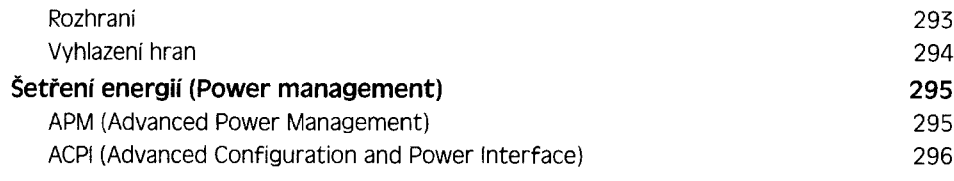

# **Kapitola 14**

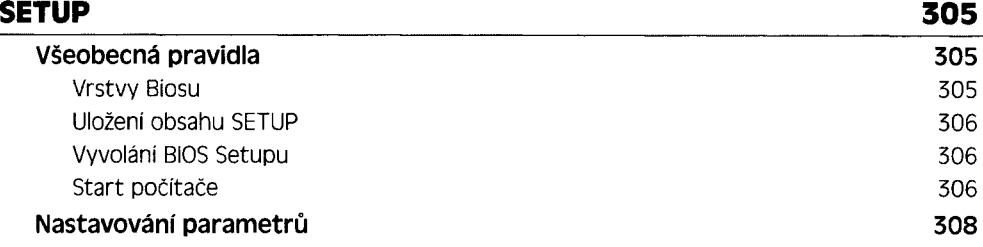

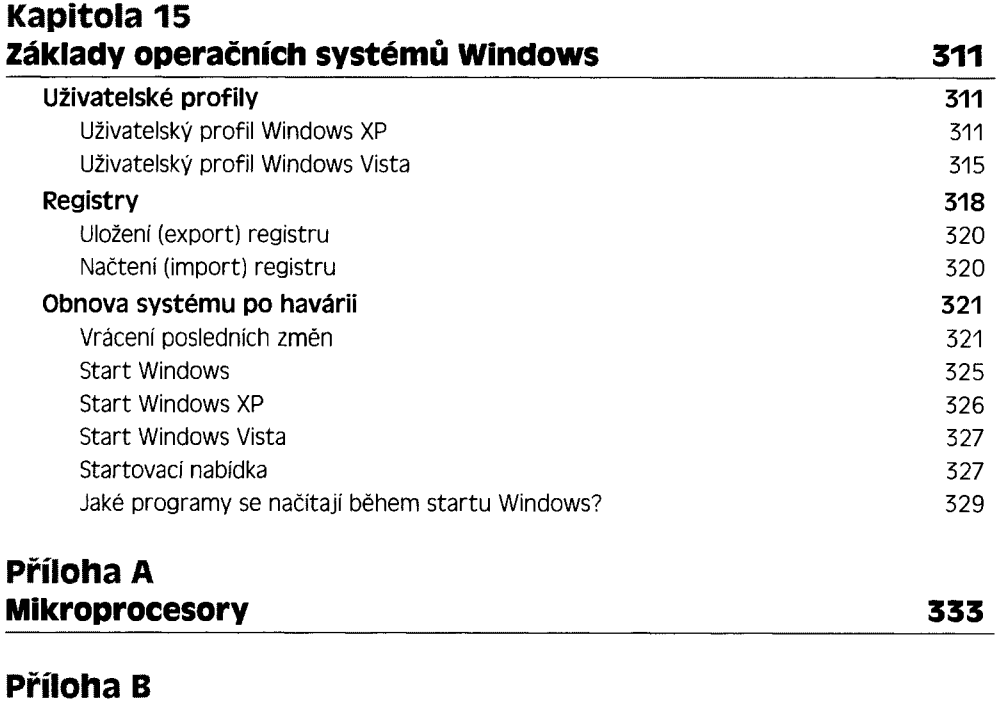

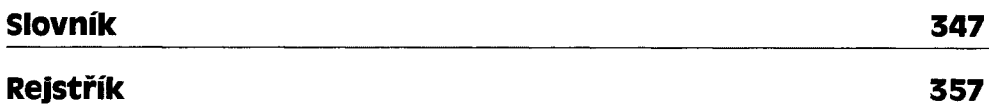